## Administration

- Overview
- Administration Menu

## Overview

top

The Administration area contains all the system, user, and content settings required to setup and maintain Yellowfin's use.

Administrator users are there to ensure:

- Users have appropriate access to the system. This is done by creating users, assigning role permissions, and defining any source filter requirements.
- 2. Users have appropriate access to data. This is done by creating and assigning access to Data Sources and Views.
- 3. Users have appropriate access to content. This is done by creating and assigning access to Content Categories.
- 4. The system is correctly configured. This is done by defining the Configuration and Content Settings settings required.

## Administration Menu

top

The Administration controls are accessed through the main navigation menu.

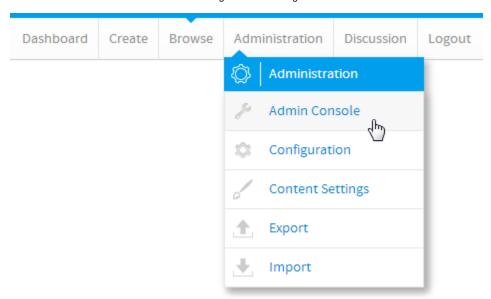

Once the user has clicked on the **Administration** link they will be provided with the following options:

- 1. Admin Console this provides the user with access to the Admin Console page, where then can access all available administrative features.
- Configuration this provides the user with direct access to the Configuration page, allowing them to define system settings without having to go through the main Admin Console.
- 3. Content Settings this provides the user with direct access to the Content Settings page, allowing them to define the content settings and formatting defaults without having to go through the main Admin Console.
- 4. Export this provides the user with direct access to the Export page for migration purposes, without having to go through the main Admin Console.
- 5. Import this provides the user with direct access to the **Import** page for migration purposes, without having to go through the main **Admin Console**.